# **PIANO DI LAVORO INDIVIDUALE - a.s. 2022-2023**

## **INDIRIZZO PROFESSIONALE – TECNICHE PROFESSIONALI**

## **della PROMOZIONE COMMERCIALE e PUBBLICITARIA**

## **DISCIPLINA: LABORATORIO ESPRESSIONE GRAFICO ARTISTICA**

## **DOCENTE: MICHELE AMBRONI**

#### **CLASSE: 1R**

#### **ORE SETTIMANALI: 2**

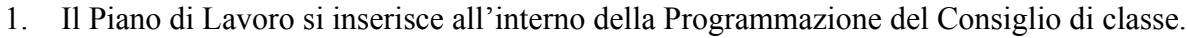

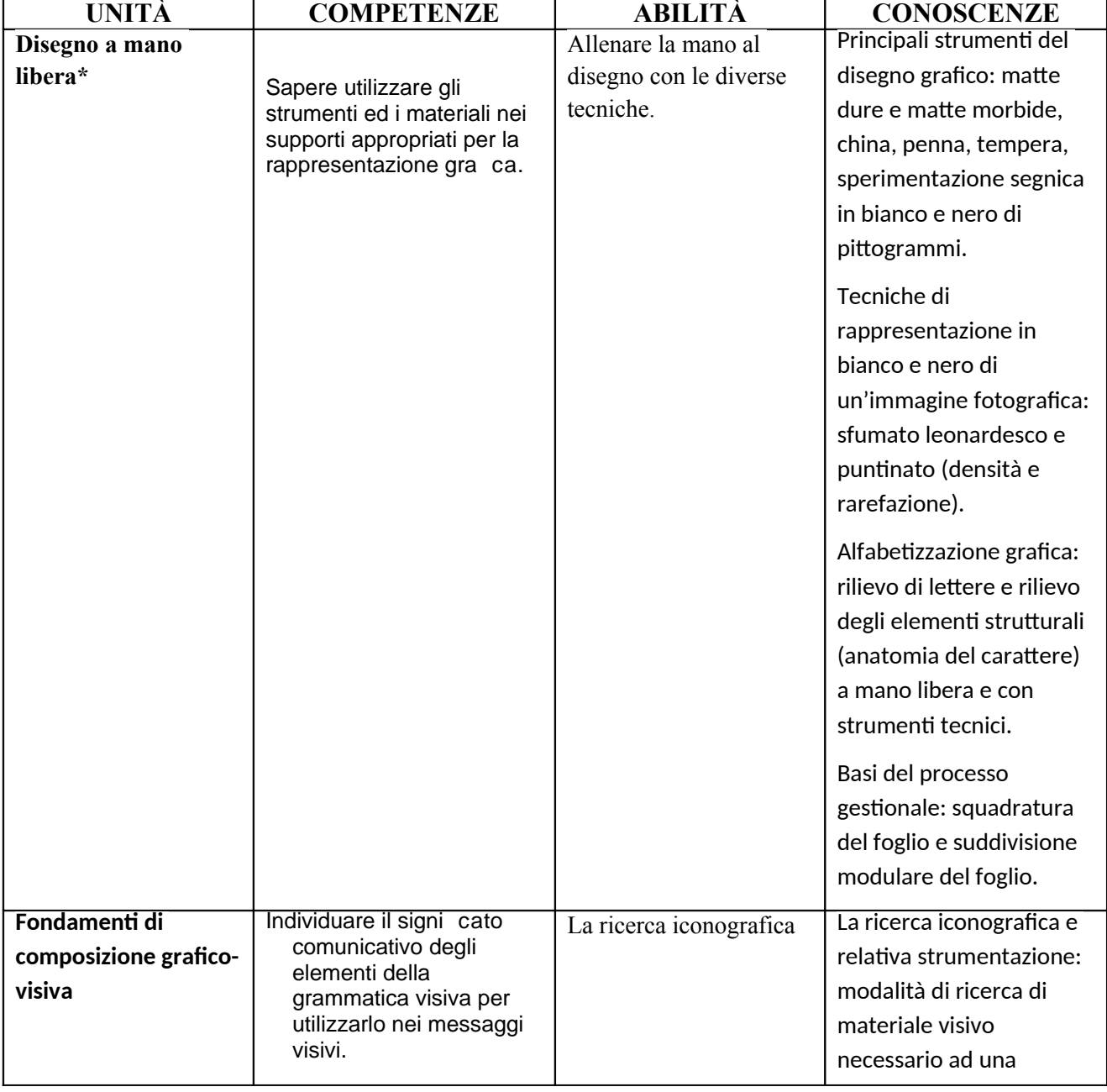

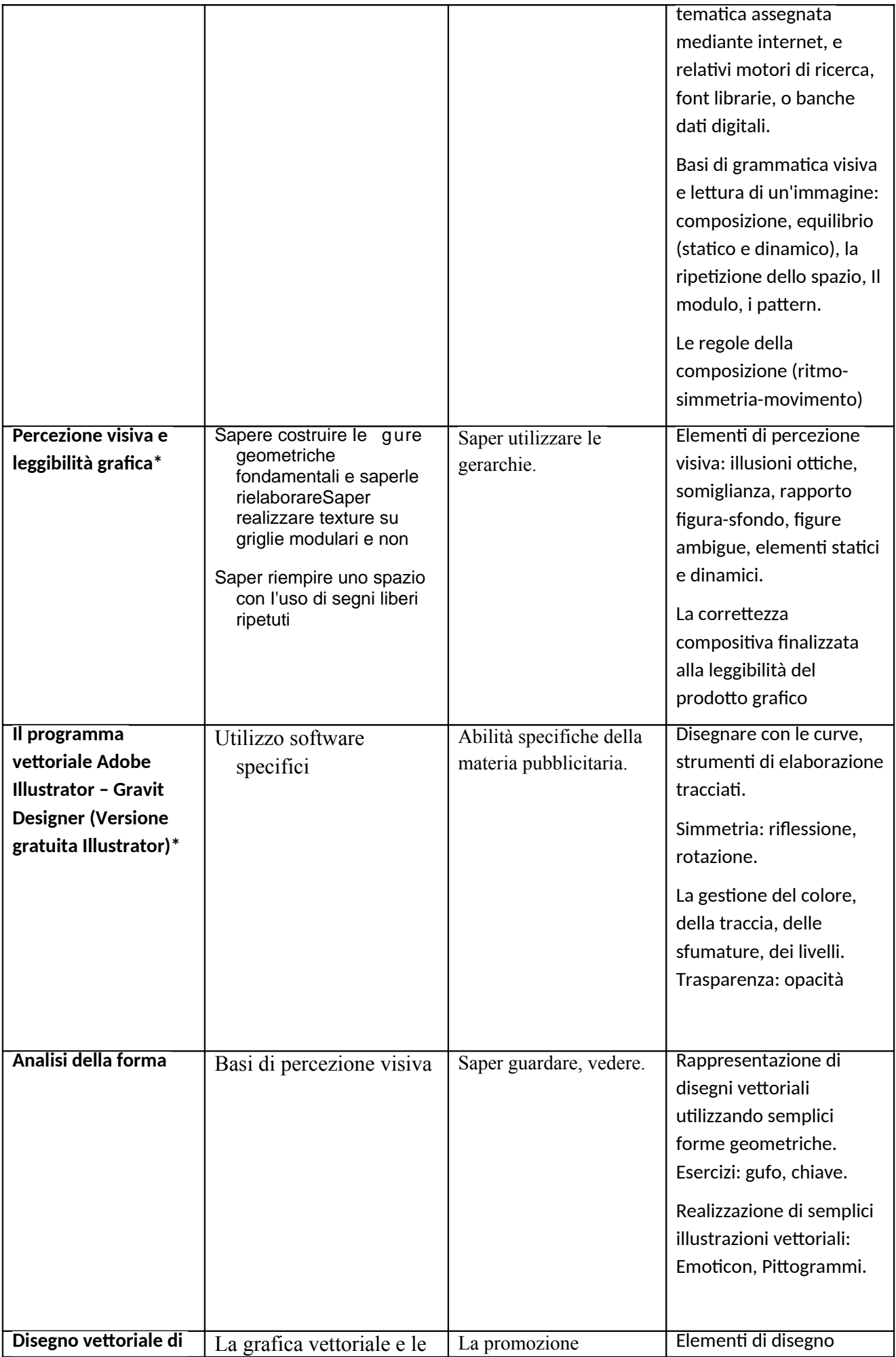

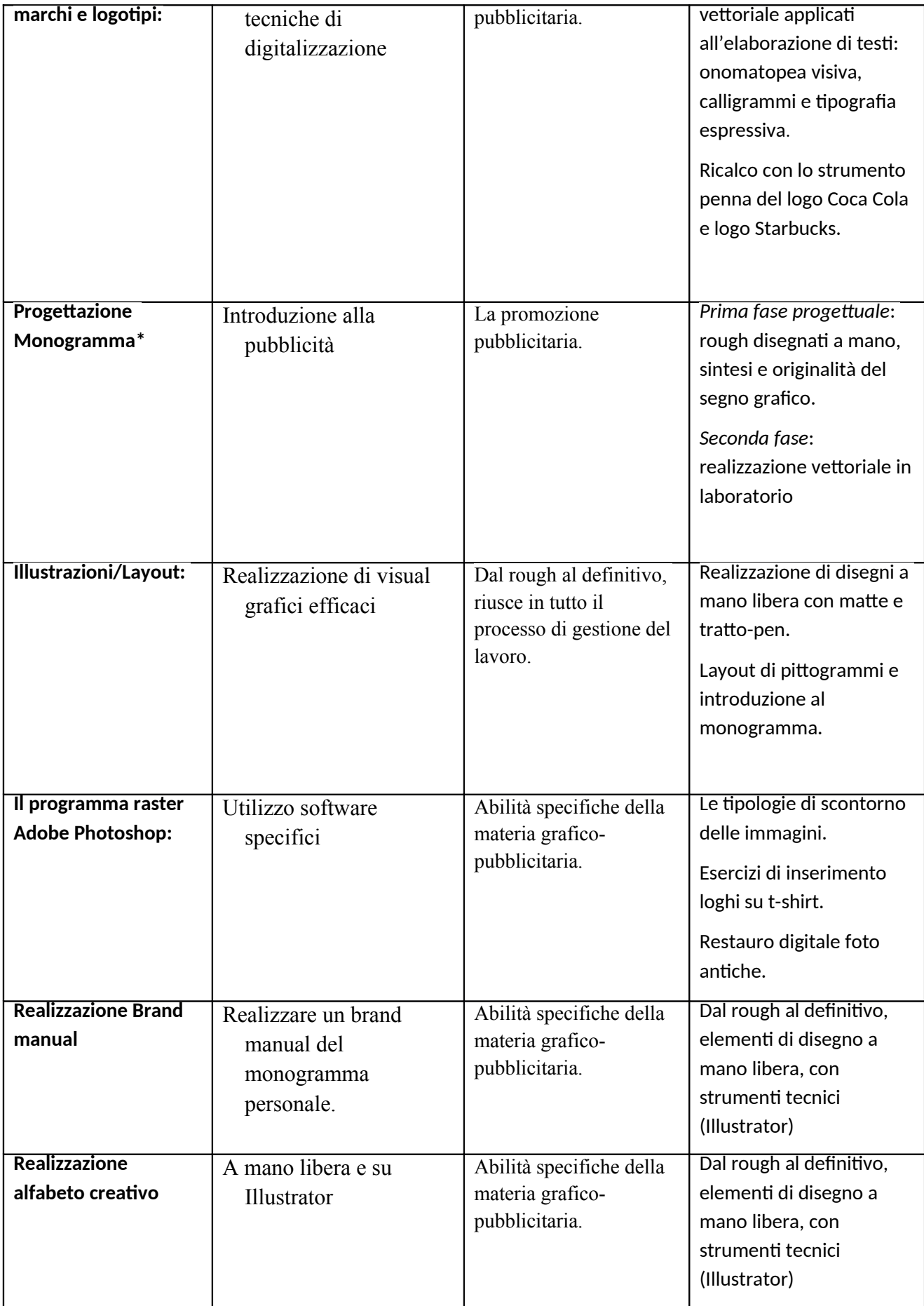

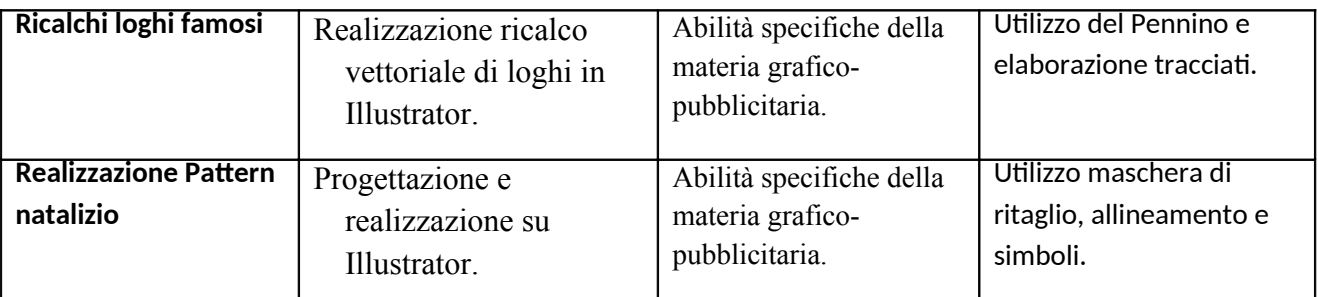

*(contrassegnare con asterisco gli obiettivi minimi della disciplina oppure elencare gli obiettivi minimi al punto3)*

# **2. ATTIVITÀ TRASVERSALI**

- Le attività della disciplina Lab. Espressione grafico artistiche si pongono come base per affrontare con preparazione specifica tutte le materie caratterizzanti di indirizzo.

- La comunicazione attraverso la costruzione di un immagine.

- Progetti Interni che coinvolgono altre discipline.
- 3. **LIVELLI DI SUFFICIENZA OBIETTIVI MINIMI** *(elencare gli obiettivi minimi oppure contrassegnare con asterisco tali obiettivi nella tabella riportata sopra)*
	- *Conoscere i tipi di matite.*
	- *Punto, linea e superficie.*
	- *Il pattern.*
	- *Lo spazio di lavoro.*
	- *La squadratura del foglio*
	- *Progettazione Monogramma*
	- *Saper utilizzare gli strumenti principali dei software dedicati (Illustrator, Photoshop).*

# **4. INTERVENTI DIDATTICI ED EDUCATIVI INTEGRATIVI CURRICOLARI E EXTRACURRICOLARI / MODALITA' DI RECUPERO**

- Restituzione elaborato tramite Classroom con note per correzioni.
- Compiti a casa utilizzando software gratuiti (Photopea, Gravit Designer).
- Progetti grafici a mano libera e con strumenti tecnici.

**Recupero in itinere con eventuale consegna aggiuntiva per sanare le lacune e correggere gli elaborati.**

# **5. METODOLOGIE DI INSEGNAMENTO**

- Lezione Dialogica

- Didattica laboratoriale

## **6. ATTIVITÀ E STRUMENTI DI LAVORO**

- Laboratorio PC
- Utilizzo di slide in pdf con molte immagini e spiegazioni dettagliate.
- Software Adobe (Photoshop, Illustrator).
- 7. **MODALITA' DI VERIFICA DEI LIVELLI DI APPRENDIMENTO** *(tipologia, numero minimo di verifiche previste e misurazione del livello di apprendimento)*
	- Consegne di esercizi assegnati sul Classroom.
	- Almeno una verifica scritta per quadrimestre.
	- Interrogazioni sulla parte teorica delle lezioni.

#### **8. CRITERI DI VALUTAZIONE**

**- Valutazione formativa:** far riflettere l'alunna/o sul percorso compiuto, e promuovere consapevolezza delle proprie capacità. **Valutazione in decimi**, per la sufficienza e necessario prendere almeno **6/10**.

**Valutazione autentica:** riflette le esperienze reali di apprendimento - Livelli di **Valutazione Competenze:** NON RAGGIUNTO - BASE - INTERMEDIO - AVANZATO.

**In allegato:** Griglia di valutazione per prova scritta.

Ferrara,  $27/05/2023$  Il docente

Docente ITP